## 2023 秋季本科时间序列

## 第 6 次作业答案

## 11 月 19 日

```
1. (a)
```

$$
\boldsymbol{M} = \mathbb{E}\begin{bmatrix} 1 \\ X_{t-1} \end{bmatrix} \begin{bmatrix} 1 & X_{t-1} \end{bmatrix} = \begin{bmatrix} 1 & \mathbb{E}X_{t-1} \\ \mathbb{E}X_{t-1} & \mathbb{E}X_{t-1}^2 \end{bmatrix}, det(\boldsymbol{M}) = \text{var}X_{t-1}
$$

 $\text{var} X_t = \text{var}(\mu + \phi X_{t-1} + \epsilon) = \phi^2 \text{var} X_{t-1} + \sigma_{\epsilon}^2$ 

因为 AR(1) 过程  $X_t$  平稳,故 var $X_{t-1}$  = var $X_t = \frac{1}{1-\phi^2} > 0$ *, M* 满秩 (b) 3 个模拟序列及其样本谱密度函数的估计代码如下:

```
1 mu \lt 1
2 phi \leq c(0.5, 0.8, 0.99)\overline{3} X \leftarrow tibble ()
4 for(i in 1:3){
5 X[1, i] = mu/(1 - phi[i])6 for(j in 1:1000){
X[i+1, i] = mu + phi[i]*X[i, i] + rnorm(1, 0, 1)8 }
9 plot(X[[i]], type = "1", xlab = "t",
10 ylab = paste('Xt (phi=', phi[i],')'))
11 }
12 spec.pgram(X[[1]], span=100, taper = 0.2)
13 spec.pgram(X[[2]], span=100, taper = 0.1)
14 spec.pgram(X[[3]], span=100, taper = 0.2)
```
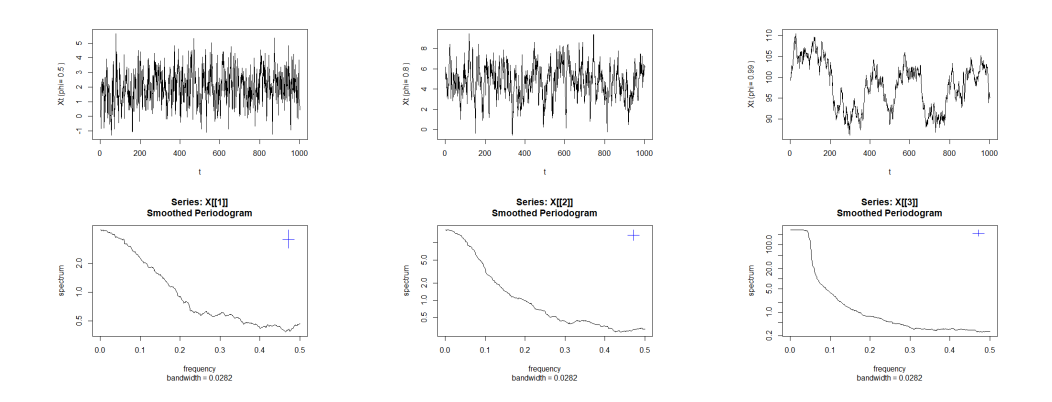

理论谱密度函数:  $\gamma(0) = \frac{1}{1-\phi^2}$ ,  $\gamma(k) = \phi \gamma(k-1) = \phi^k \gamma(0) = \frac{\phi^k}{1-\phi^k}$  $1-\phi^2$ 

$$
S_X(\omega) = \sum_{k=-\infty}^{\infty} \gamma(k) e^{-i2\pi\omega k}
$$

由于常数项不影响谱密度函数,即求 AR(1) 过程  $X_t = \phi X_{t-1} + \varepsilon_t$  的谱密度函数,  $X_t - \phi X_{t-1} = \varepsilon_t, A(\mathcal{L})X_t = \varepsilon_t, \quad \text{and} \quad X_t = A^{-1}(\mathcal{L})\varepsilon_t, A^{-1}(\mathcal{L}) = \frac{1}{1-\phi\mathcal{L}}$ 给定滤波多项式  $C(z) = \frac{1}{1-\phi z}$ ,按照第五讲滤波序列的谱表示,增益函数  $G(\omega) =$  $\sqrt{C(e^{-i2\pi\omega})C(e^{i2\pi\omega})}$  $\mathbb{R}$   $S_X(\omega) = G^2(\omega)S_{\varepsilon}(\omega)$ ,  $S_{\varepsilon}(\omega) = 1$ , 代入得

$$
S_X(\omega)=\frac{1}{(1-\phi e^{-i2\pi\omega})(1-\phi e^{i2\pi\omega})}=\frac{1}{1-2\phi\cos(2\pi\omega)+\phi^2}
$$

把 = 0*.*5*,* 0*.*8*,* 0*.*99 代入得

$$
S_X(\omega)|(\phi = 0.5) = \frac{1}{1.25 - \cos(2\pi\omega)}
$$

$$
S_X(\omega)|(\phi = 0.8) = \frac{1}{1.64 - 1.6\cos(2\pi\omega)}
$$

$$
S_X(\omega)|(\phi = 0.99) = \frac{1}{1.9801 - 1.98\cos(2\pi\omega)}
$$

代码如下:

 $x \leftarrow \text{seq}(0, 0.5, 0.0025)$  $2 s1 \leftarrow vector()$  $3$  s2  $\leftarrow$  vector()  $4$  s3  $\leftarrow$  vector() 5 length(x)  $6$  for(i in 1:length(x)) {  $7 \quad s1[i] \leftarrow 1/(1.25 - \cos(2 \cdot \pi) \cdot x[i])$  $s$  s2[i]  $\left(-\frac{1}{(1.64-1.6*\cos(2*\pi)*x[i])}\right)$ 9 s3[i]  $\leftarrow$  1/(1.9801-1.98\*cos(2\*pi\*x[i]))

```
10 }
11 plot(x,s1,type="l",main="phi=0.5",xlab="w",ylab="Sx")
12 plot(x,s2,type="l",main="phi=0.8",xlab="w",ylab="Sx")
13 plot(x,s3,type="l",main="phi=0.99",xlab="w",ylab="Sx")
```
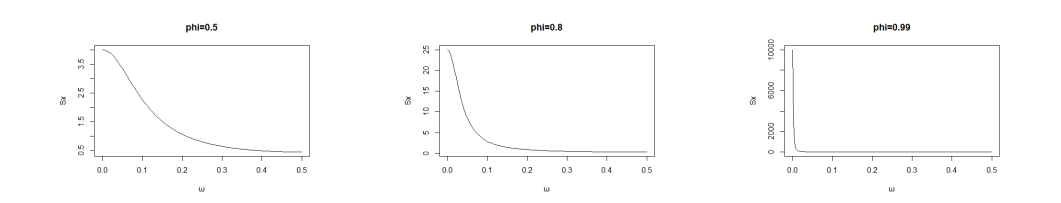

```
(c) 代码如下:
```

```
1 beta0 \leq - tibble ()
2 \text{ beta1} \leftarrow \text{ tibble}()3 for(i in 1:3){
4 for(k in 1:10){
5 \text{ y} \leftarrow \text{unlist}(X[2:(100*k+1), i])6 x \leftarrow \text{unlist}(X[1:(100*k), i])7 \text{ ols} <- coefficients (lm(y ~ x))
8 beta0[k, i] = 0ls[1]9 beta1[k, i] = 01s[2]10 }
11 plot(beta0[[i]], type = "l", xlab = "k",
ylab = paste('beta0 (phi=', phi[i],')'))
13 plot(beta1 [[i]], type = "l", xlab = "k",
_{14} ylab = paste ('beta1 (phi=', phi[i],')'))
15 }
```
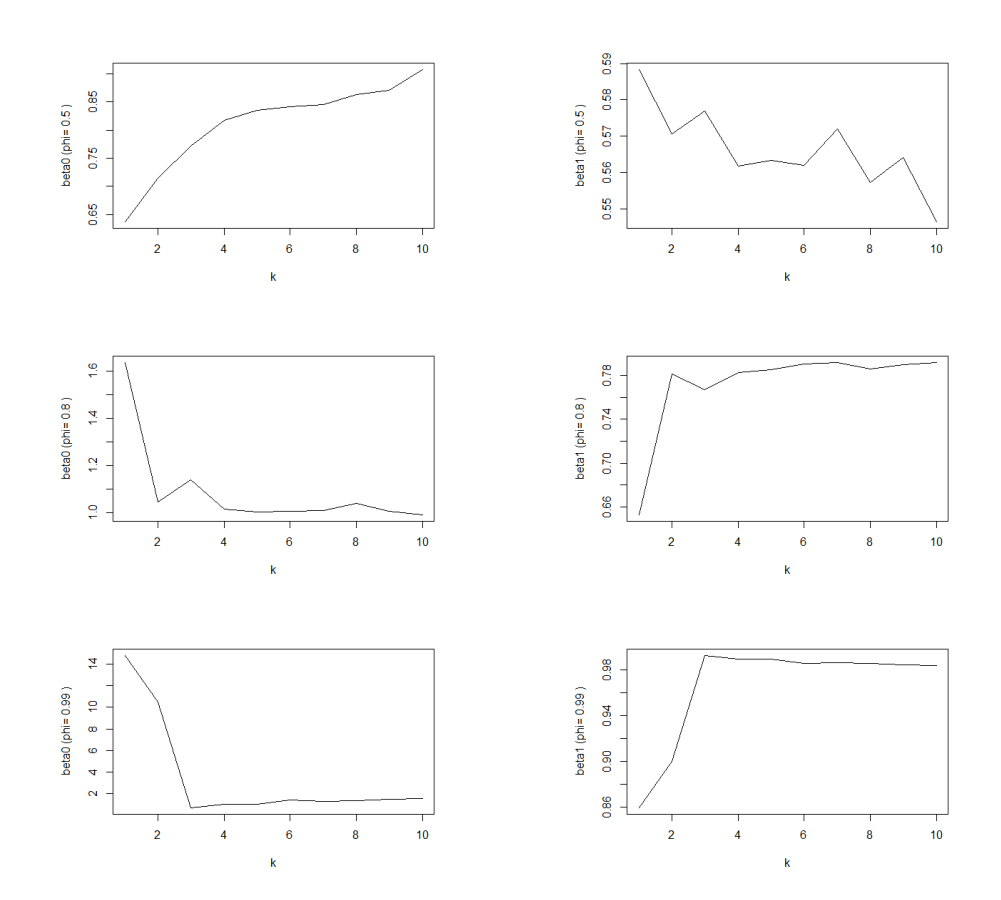

随着 的增大,OLS 估计随样本量在 100k 增加时的收敛性逐渐增强。

```
(d) 代码如下:
```

```
1 X1 <- tibble ()
2 for(i in 1:1000){
3 X1[1, i] = mu/(1 - phi[1])
4 for(j in 1:100){
5 X1[j+1, i] = mu + phi[1]*X1[j, i] + rnorm(1,0,1)
6 }
7 }
8 # phi = 0.8
\sqrt{2} \times tibble ()
10 for(i in 1:1000){
11 X2[1, i] = mu/(1 - phi[2])12 for(j in 1:100){
13 X2[j+1, i] = mu + phi [2] *X2[j, i] + rnorm(1,0,1)
14 }
15 }
```

```
16 # phi = 0.99
17 X3 \leftarrow tibble ()
18 for(i in 1:1000){
19 X3[1, i] = mu/(1 - phi[3])20 for(j in 1:100){
X3[j+1, i] = mu + phi[3]*X3[j, i] + rnorm(1, 0, 1)22 }
23 }
24 X <- list(X1 , X2 , X3)
25
26 beta0 \leftarrow tibble()
27 betal \leq - tibble()
28 b0 \leftarrow tibble ()
29 b1 \leftarrow tibble ()
30 sd_beta0 <- vector("double" ,2)
31 sd beta1 <- vector("double", 2)
32 for(i in 1:3){
33 for(j in 1:1000){
_{34} y <- unlist(X[[i]][2:101, j])
x \leftarrow \text{unlist}(X[[i]][[1:100, j])36 ols \leftarrow coefficients (lm (y - x))
37 beta0[j, i] \leftarrow ols[1]
38 beta1[j, i] \leftarrow ols[2]
39 }
40 hist(beta0 [[i]]-mu , xlab = paste('beta0(phi=',
_{41} phi[i],')'), main = paste('Histogram of beta0(phi=',
42 phi[i], '')'))
43 hist(beta1 [[i]]-phi[i], xlab = paste('beta1(phi=',
44 phi[i],')'), main = paste('Histogram of beta1(phi=',
45 phi[i],')'))
46
47 sd_beta0[i] <- sd(beta0[[i]])
48 sd_beta1[i] \leftarrow sd(beta1[[i]])
49 }
50
```

```
51 sd_beta0
52 ## [ 1 ] 0.2108055 0.3540542 4.3524750
53 sd beta1
54 ## [ 1 ] 0.09132497 0.06635243 0.04314966
55 for(i in 1:3){
56 print(ggplot ()+ geom_histogram (data=NULL ,
57 mapping=aes(x=beta0 [[i]], y = . density..))
58 + xlab(paste('beta0 (phi=',phi[i],')'))
59 + geom_function(fun = dnorm ,color="red",
60 args=list(mean=mu ,sd=sd_beta0[i])))
61 print(ggplot ()+ geom_histogram (data=NULL ,
62 mapping=aes(x=beta1 [[i]],y=..density..))
63 + x \text{lab}(\text{paste('beta1 (phi=',phi[i],'))'))64 + geom_function(fun=dnorm ,color="red",
65 args=list(mean=phi[i],sd=sd_beta1[i])))
66 }
```
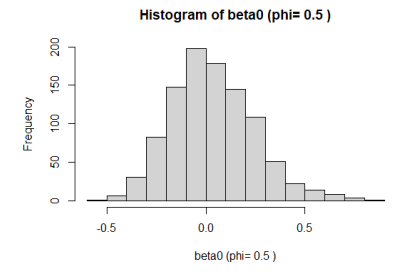

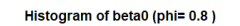

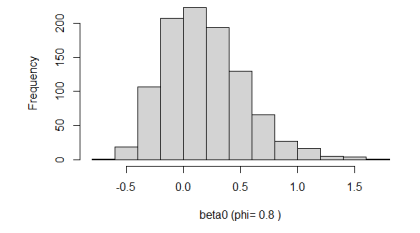

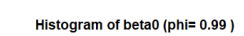

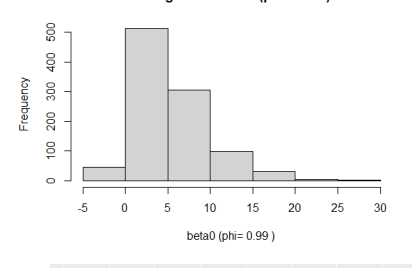

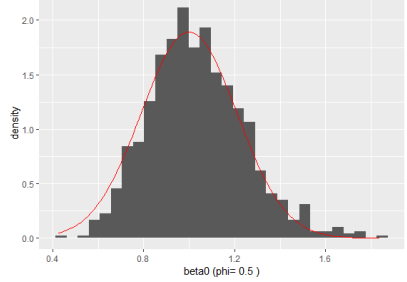

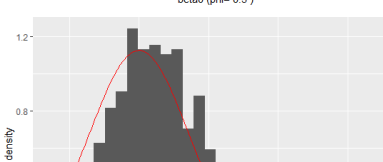

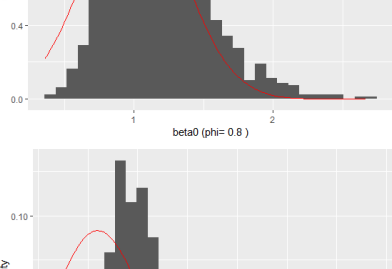

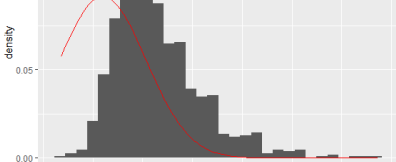

 $10$ <br>beta0 (phi= 0.99)

 $\frac{1}{20}$ 

Histogram of beta1 (phi= 0.5)

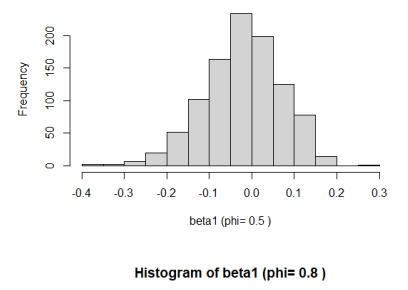

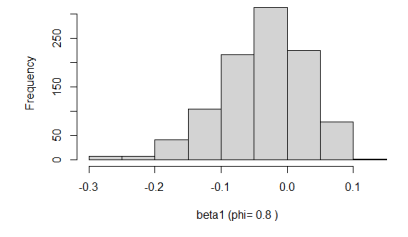

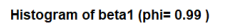

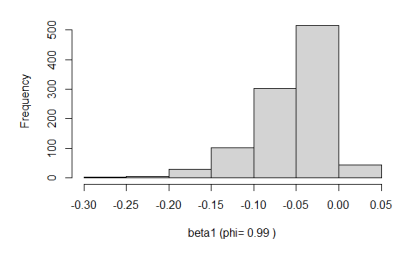

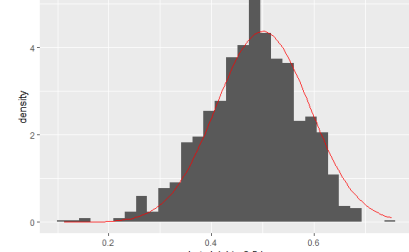

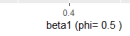

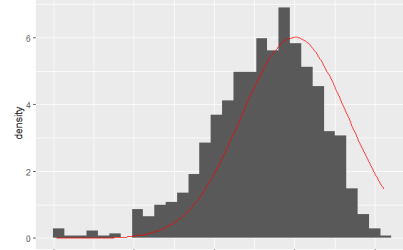

 $_{0.8}$  $\overrightarrow{0.9}$  $\overrightarrow{0.5}$  $\frac{0.7}{0.7}$ beta1 (phi= 0.8 )  $0.6$ 

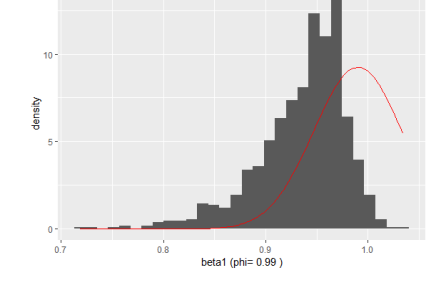

当 φ 趋近于 1 时, 样本分布逐渐偏离正态分布。

```
(e) 代码如下:
1 # 理 论 渐 近 标 准 误
2 \text{mu} <- 1
3 sigma \leftarrow 1
4 T_size <- 100
5 AR1_CM <- function(phi, mu, sigma){
6 EX \le mu / (1 - phi)7 EX2 <- (EX) 2 + 1 / (1 - phi 2)8 M \leftarrow matrix(c(1, EX, EX, EX2),
9 \text{ ncol} = 210 CM \leq solve(M) * (sigma 2) * (1/T_size)
11 return(CM)
12 }
13
14 AR1_CM(phi [1], mu = 1, sigma = 1)
15 # [ , 1 ] [ , 2 ]
16 # [ 1 , ] 0.040 −0.0150
17 # [ 2 , ] −0.015 0.0075
18 AR1_CM(phi [2], mu = 1, sigma = 1)
19 # [ , 1 ] [ , 2 ]
20 # [ 1 , ] 0.100 −0.0180
21 # [ 2 , ] −0.018 0.0036
22 AR1_CM(phi [3], mu = 1, sigma = 1)
23 # [ , 1 ] [ , 2 ]
24 # [ 1 , ] 2.0000 −0.019900
25 # [ 2 , ] −0.0199 0.000199
_{26} sd_theory \leq vector(mode = "list", length = 3)
27 for(i in 1:3){
28 sd_theory [[i]] \leq c(sd_beta0 = sqrt(AR1_CM(phi[i], mu=1,
29 sigma = 1)[1,1]), sd beta1 =sqrt(AR1_CM(phi[i], mu = 1,
30 sigma = 1)[2,2]))
31 }
\text{max} names(sd_theory) <- c("phi=0.5","phi=0.8","phi=0.99")
33 sd_theory
```

```
34 # $phi=0.5
35 # sd _ bata0 sd _ b e t a 1
36 # 0.20000000 0.08660254
37 #
38 # $phi=0.8
39 # sd _ bata0 sd _ b e t a 1
40 # 0.3162278 0.0600000
41 #
42 # $phi=0.99
43 # sd _ bata0 sd _ b e t a 1
44 # 1.41421356 0.01410674
45
46 # 样 本 渐 近 标 准 误
47 x \leftarrow vector ("double", 101)
48 for (i in 1:3) {
49 \times [1] <- mu/(1 - phi[i])50 for (j in 1:100) {
51 x[j+1] <- mu + phi[i]*x[j] + rnorm(1,0,1)
52 }
53 X <- cbind(rep(1,100), x[2:101])
54 M <- t(X) %*% X / 100 # 求M矩阵
55 CM\leq 1/100*1*solve(M)
56 print(CM)
57 sd_sample<-c(sd_beta0=sqrt(CM[1,1]),sd_beta1=sqrt(CM[2,2]))
58 print(sd_sample)
59 }
60 # [ , 1 ] [ , 2 ]
61 # [ 1 , ] 0.04012951 −0.015470419
62 # [ 2 , ] −0.01547042 0.007943503
63 # sd _ b e t a 0 sd _ b e t a 1
64 # 0.20032352 0.08912633
\begin{bmatrix} 65 & \text{#} \\ 1 & 1 \end{bmatrix} [ , 2 ]
66 # [ 1 , ] 0.11983710 −0.02330555
67 # [ 2 , ] −0.02330555 0.00494504
68 # sd _ b e t a 0 sd _ b e t a 1
```

```
69 # 0.34617495 0.07032098
70 # [ , 1 ] [ , 2 ]
71 # [ 1 , ] 2.35308469 −0.0252535546
72 # [ 2 , ] −0.02525355 0.0002721805
73 # sd _ b e t a 0 sd _ b e t a 1
74 # 1.53397676 0.01649789
```
渐进标准误接近样本标准差的值。

```
(f) 代码如下:
h_1 # phi = 0.52 X1 \leftarrow \text{tible}()3 for(i in 1:1000){
4 X1[1, i] = mu/(1 - phi[1])
5 for(j in 1:900){
6 X1[j+1, i] = mu + phi[1]*X1[j, i] + rnorm(1, 0, 1)7 }
8 }
9 # phi = 0.8
10 X2 \leftarrow tibble ()
11 for(i in 1:1000){
X2[1, i] = mu/(1 - phi[2])13 for(j in 1:900){
X2[j+1, i] = mu + phi[2]*X2[j, i] + rnorm(1, 0, 1)15 }
16 }
17 # phi = 0.99
18 X3 <- tibble ()
19 for(i in 1:1000){
20 X3[1, i] = mu/(1 - phi[3])
21 for(j in 1:900){
22 X3[j+1, i] = mu + phi [3] *X3[j, i] + rnorm(1,0,1)
23 }
24 }
25 X <- list(X1 , X2 , X3)
26 beta0 \leftarrow tibble()
27 betal \leq - tibble()
```

```
28 b0 \leftarrow tibble ()
29 b1 \leftarrow tibble ()
30 sd beta0 \leq vector("double", 2)
31 sd_beta1 <- vector("double", 2)
32 for(i in 1:3){
33 for(j in 1:1000){
_{34} y <- unlist(X[[i]][2:901, j])
x \leftarrow \text{unlist}(X[[i]][[1:900, j])36 ols \leftarrow coefficients (lm (y - x))
37 beta0[i, i] <- ols[1]38 beta1[i, i] \leftarrow ols [2]39 }
40 hist(beta0[[i]]-mu, xlab = paste('beta0 (phi=',
41 phi[i],')'),main=paste('Histogram of beta0 (phi=',
42 phi[i],')'))
43 hist(beta1 [[i]]-phi[i],xlab=paste('beta1(phi=',
44 phi[i],')'),main=paste('Histogram of beta1 (phi=',
45 phi[i], '')')_{46} sd_beta0[i] <- sd(beta0[[i]])
47 sd_beta1[i] \leftarrow sd(beta1[[i]])
48 }
49 sd_beta0
  50 ## [ 1 ] 0.06656101 0.10590085 0.68341522
51 sd beta1
52 ## [ 1 ] 0.029616538 0.020192899 0.006804025
53 for(i in 1:3){
54 print(ggplot()+geom histogram (data=NULL,mapping=
55 aes(x=beta0 [[i]],y=..density..))+ xlab(paste('beta0
56 (phi=',phi[i],')'))+ geom_function(fun=dnorm ,color="red",
57 args=list(mean=mu, sd=sd_beta0[i])))
58 print(ggplot()+geom_histogram(data=NULL, mapping=
59 aes(x=beta1[[i]], y = . density..))+ xlab(paste('beta1
60 (phi=',phi[i],')'))+ geom_function(fun=dnorm ,color="red",
61 args=list(mean=phi[i],sd=sd_beta1[i])))
62 }
```
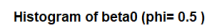

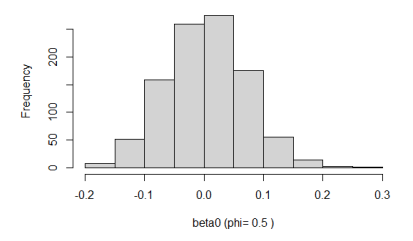

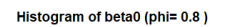

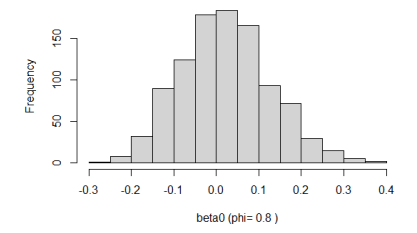

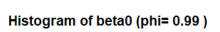

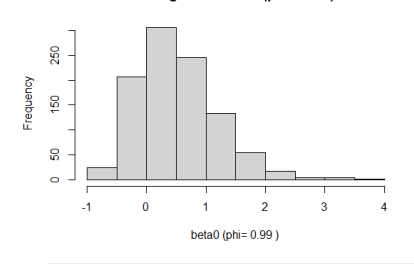

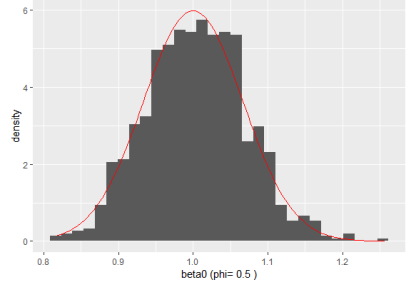

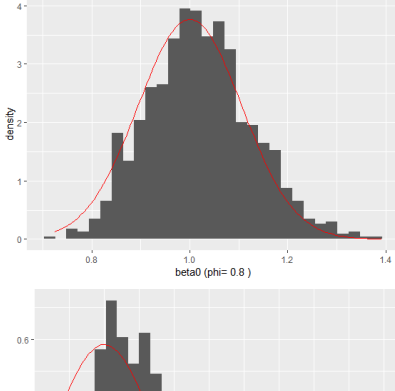

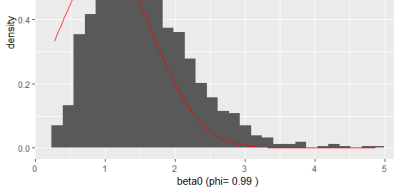

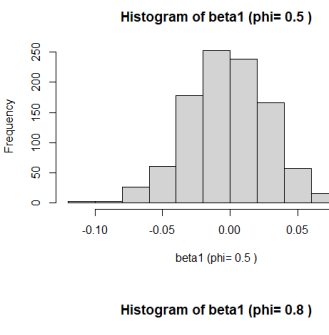

 $0.10$ 

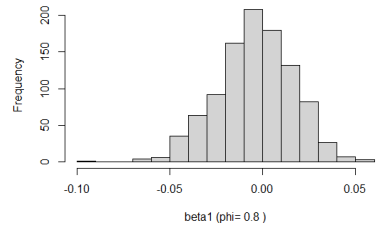

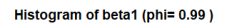

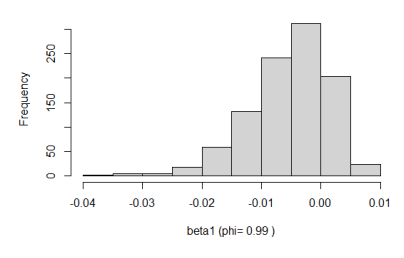

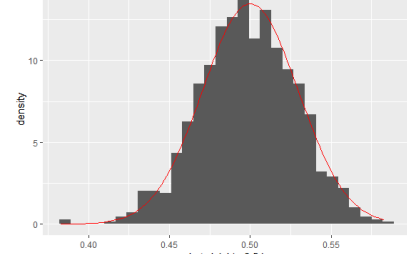

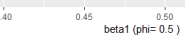

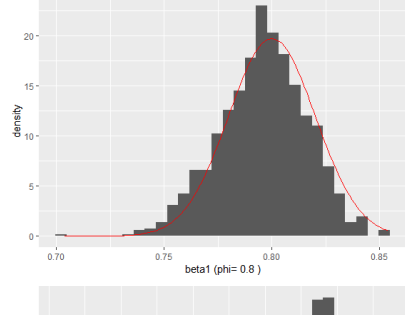

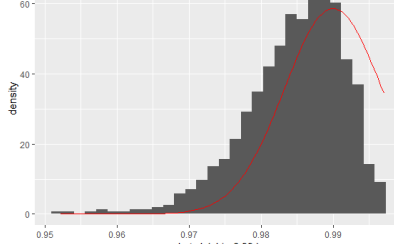

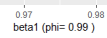

```
1 # 理 论 渐 近 标 准 误
2 \text{mu} <- 1
3 sigma <-14 T_size <- 900
5 AR1_CM <- function(phi, mu, sigma){
6 EX <- mu / (1 - phi)
7 EX2 <- (EX)<sup>-2</sup> + 1 / (1 - phi<sup>-2</sup>)
8 M \leftarrow matrix(c(1, EX, EX, EX2),
9 \text{ ncol} = 210 CM <- solve(M) * (sigma ^2) * (1/T_size)
11 return (CM)
12 }
13 AR1 CM(phi [1], mu = 1, sigma = 1)
\frac{1}{4} # \left[ 1 \right] \left[ 2 \right]15 # [ 1 , ] 0.004444444 −0.0016666667
16 # [ 2 , ] −0.001666667 0.0008333333
17 AR1_CM(phi [2], mu = 1, sigma = 1)
18 # [ , 1 ] [ , 2 ]
19 # [ 1 , ] 0.01111111 −2e −03
20 # [ 2 , ] −0.00200000 4e −04
21 AR1_CM(phi [3], mu = 1, sigma = 1)
22 # [ , 1 ] [ , 2 ]
23 # [ 1 , ] 0.222222222 −2.211111 e −03
24 # [ 2 , ] −0.002211111 2.211111 e −05
25 sd_theory \leq vector(mode = "list", length = 3)
26 for(i in 1:3){
27 sd theory [[i]] <- c(sd beta0 = sqrt(AR1 CM(phi[i], mu = 1,
28 sigma = 1)[1,1]), sd_beta1 =sqrt(AR1_CM(phi[i],
29 mu = 1, sigma = 1)[2,2]))
30 }
31 names (sd_theory) <- c("phi=0.5","phi=0.8","phi=0.99")
32 sd_theory
33 # $phi=0.5
34 # sd _ b e t a 0 sd _ b e t a 1
35 # 0.06666667 0.02886751
```

```
36 #
37 # $phi=0.8
38 # sd _ b e t a 0 sd _ b e t a 1
39 # 0.1054093 0.0200000
40 #
41 # $phi=0.99
42 # sd _ b e t a 0 sd _ b e t a 1
43 # 0.471404521 0.004702245
44
45 # 样 本 渐 近 标 准 误
46 x \leftarrow vector ("double", 901)
47 for (i in 1:3) {
48 \times [1] <- mu/(1 - phi[i])49 for (j in 1:900) {
50 x[j+1] \le mu + phi[i] \starx[j] + rnorm(1,0,1)
51 }
52 X <- cbind(rep(1,900), x[2:901])
53 M <- t(X) %*% X / 900 # 求M矩阵
54 CM <- 1/900 * 1 * solve (M)
55 print(CM)
56 sd_sample<-c(sd_beta0=sqrt(CM[1,1]),sd_beta1=sqrt(CM[2,2]))
57 print(sd_sample)
58 }
59 # [ , 1 ] [ , 2 ]
60 # [ 1 , ] 0.004203435 −0.0015511974
61 # [ 2 , ] −0.001551197 0.0007781246
62 # sd _ b e t a 0 sd _ b e t a 1
63 # 0.06483391 0.02789488
\begin{bmatrix} 0.4 & \frac{1}{2} \\ 0.6 & \frac{1}{2} \end{bmatrix} [ , 2]
65 # [ 1 , ] 0.011050169 −0.0020451716
66 # [ 2 , ] −0.002045172 0.0004208374
67 # sd _ b e t a 0 sd _ b e t a 1
68 # 0.10511978 0.02051432
\begin{bmatrix} 69 & \text{#} \\ 1 & \text{ } \end{bmatrix} # [2]70 # [ 1 , ] 0.239969153 −2.392425 e −03
```

```
71 # [ 2 , ] −0.002392425 2.396276 e −05
```
*# sd* \_ *b e t a 0 sd* \_ *b e t a 1*

```
73 # 0.489866464 0.004895177
```
此时估计系数的样本标准差和渐进标准误均近似为先前的 1/3。